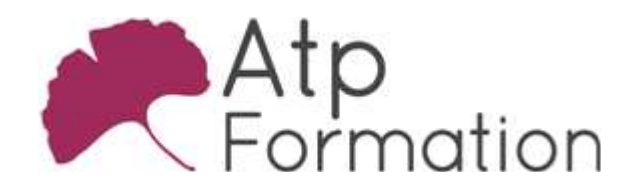

# **OUTLOOK** GAGNEZ DU TEMPS AVEC OUTLOOK

#### Plan de cours N° : 1295

Durée : 1 jour (7h)

#### PARTICIPANTS / PRE-REQUIS

Toute personne souhaitant acquérir des compétences sur Outlook afin de gagner du temps au quotidien Avoir une bonne pratique de l'outil informatique et de l'environnement Windows

#### OBJECTIFS PEDAGOGIQUES

Savoir organiser et gérer ses mails pour l'envoi et la réception. Classer ses mails. Savoir programmer des envois de mails. Savoir comment créer, modifier et suspendre des règles. Comprendre l'utilisation d'Outlook Online. Savoir gérer son ou ses calendriers.

#### MOYENS PEDAGOGIQUES

Réflexion de groupe et apports théoriques du formateur Travail d'échange avec les participants sous forme de réunion-discussion Utilisation de cas concrets issus de l'expérience professionnelle Validation des acquis par des exercices de synthèse Alternance entre apports théoriques et exercices pratiques (en moyenne 30 et 70%) Remise d'un support de cours. Assistance post-formation d'une durée de 1 an sur le contenu de la formation via notre adresse mail dédiée formateurs@atpformation.com

# MOYENS PERMETTANT LE SUIVI DE L'EXECUTION ET DES RESULTATS

Feuille de présence signée en demi-journée,

- Evaluation des acquis tout au long de la formation,
- Questionnaire de satisfaction,
- Attestation de stage à chaque apprenant,
- Positionnement préalable oral ou écrit,
- Evaluation formative tout au long de la formation,

Evaluation sommative faite par le formateur ou à l'aide des certifications disponibles.

#### MOYENS TECHNIQUES EN PRESENTIEL

Accueil des stagiaires dans une salle dédiée à la formation, équipée d'ordinateurs, d'un vidéo projecteur d'un tableau blanc

#### MOYENS TECHNIQUES DES CLASSES A DISTANCE

A l'aide d'un logiciel comme Teams, Zoom etc... un micro et éventuellement une caméra pour l'apprenant, suivez une formation en temps réel et entièrement à distance. Lors de la classe en ligne, les apprenants interagissent et communiquent entre eux et avec le formateur.

Les formations en distanciel sont organisées en Inter-Entreprise comme en Intra-Entreprise. L'accès à l'environnement d'apprentissage (support de cours, labs) ainsi qu'aux preuves de suivi et d'assiduité (émargement, évaluation) est assuré. Les participants recevront une convocation avec lien de connexion

Pour toute question avant et pendant le parcours, une assistance technique et pédagogique est à disposition par mail et par téléphone auprès de notre équipe par téléphone au 04.76.41.14.20 ou par mail à contact@atp-formation.com

#### **ORGANISATION**

Les cours ont lieu de 9h00-12h30 13h30-17h00

#### PROFIL FORMATEUR

Nos formateurs sont des experts dans leurs domaines d'intervention

Leur expérience de terrain et leurs qualités pédagogiques constituent un gage de qualité.

#### ACCESSIBILITE

Les personnes atteintes de handicap souhaitant suivre cette formation sont invitées à nous contacter directement, afin d'étudier ensemble les possibilités de suivre la formation.

#### MISE A JOUR

09/01/2023

31. av. du Granier 38240 Meylan<br>Tél. 04 76 41 14 20 Fax 04 76 41 38 45

SARL au capital de 120 000€ - 390 032 050 RCS GRENOBLE SIRET 390 032 050 00010 - APE 8559A - TVA Intracom. FR03390032050

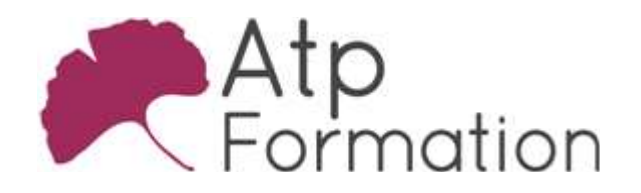

**OUTLOOK** GAGNEZ DU TEMPS AVEC OUTLOOK

Plan de cours N° : 1295

Durée : 1 jour (7h)

# PRESENTATION ET PRINCIPE D'UTILISATION

- l Eléments à l'écran
- Lese différents paramétrages

### LA MESSAGERIE

- Agencement des messages
	- **Prioritaires**
	- Non lus
	- Autres vues
- Création de signatures automatiques
- Options de suivi
- Option d'importance
- Programmer l'envoi de message
- La recherche de message et les dossiers de recherche
- Message d'absence
	- A qui ?
		- Pourquoi?

Faut-il déclencher des options sur des messages reçus durant une absence ?

# LE CLASSEMENT

- Procédure de tri
- Les règles de tri
- Les actions rapides

## LES TACHES

- Qu'est-ce-qu'un tâche ?
- Créer une tâche
- **·** Gérer la périodicité
- Les tâches de ma journée

## LES REGLES

- Comment définir une règle
- Les questions à se poser pour une meilleure efficacité
- Création de règles
- Ordre d'exécution des règles
- l L'arrêt d'une règle

## CARNET D'ADRESSE DE CONTACTS

- Création de contacts
- Liste de distribution
- **·** Gestion du carnet d'adresse

31, av. du Granier 38240 Meylan Tél. 04 76 41 14 20 Fax 04 76 41 38 45

## CALENDRIER

- Naviguer dans le calendrier
- Créer et gérer ses rendez-vous
- Créer et gérer des événements périodiques
- **·** Gestion des éléments périodiques
- **Gestion des alarmes**
- Accéder aux calendriers des membres de son organisation
- Partager son calendrier

## OUTLOOK ONLINE

- Connexion à son profil
- l Présentation de l'interface
- Les paramétrages
- Les outils de base Messagerie **Calendrier Contacts** Pièces-jointes